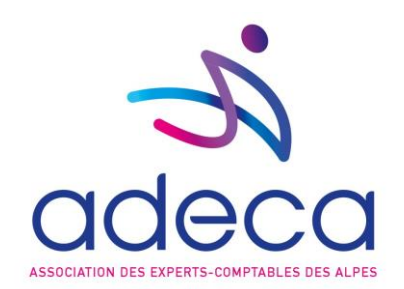

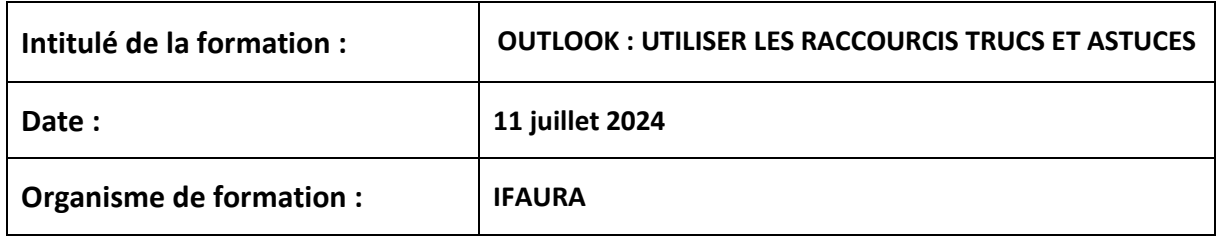

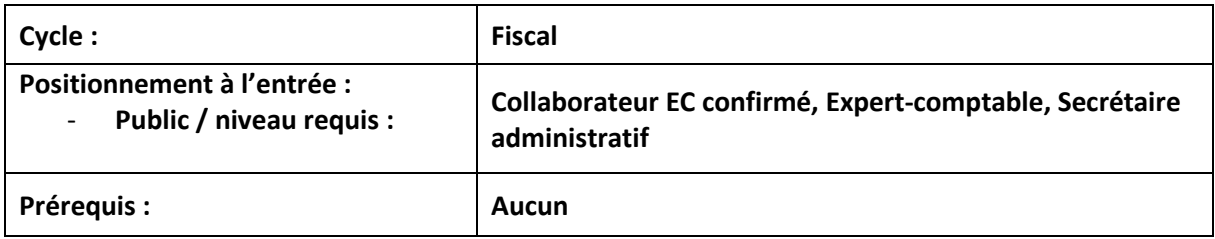

### **Objectif opérationnel :**

Avoir une bonne pratique de l'environnement Windows (gestion des dossiers et des fichiers) et connaître l'envoi réception de messages

#### **Contenu de la formation** :

1. S'approprier son espace de travail

Ajouter des boutons d'action dans la barre d'outils accès rapide

Afficher et utiliser (ou non) les favoris

Options par défaut à modifier (fichier/option/courrier/volet de lecture/lu au changement de sélection + fermer la fenêtre du message d'origine + diverses options du calendrier) Gestion et paramétrage des volets.

2. Les signatures

Créer sa signature personnalisée (méthode de création avec un tableau dans Word) Créer et affecter sa signature Gestion multi comptes : affectation de signature, choix de l'expéditeur

3. Optimiser l'utilisation de sa messagerie

Les options d'envoi (priorité, accusés, différé) Incorporer des liens hypertextes à vos messages Modifier un message : pourquoi faire ? S'approprier les corrections automatiques en cours de frappe Utiliser les QuickPart pour insérer des blocs répétitifs (ex : politesse, noël) Créer des modèles de messages : création, rappel du formulaire, conseils

Centre d'Affaires le Concorde – 24 rue Lamartine – 38320 EYBENS Tél : 04 56 38 13 22 – Siret 323 374 843 00056 [contact@adeca.fr](mailto:contact@adeca.fr) - www.adeca.fr

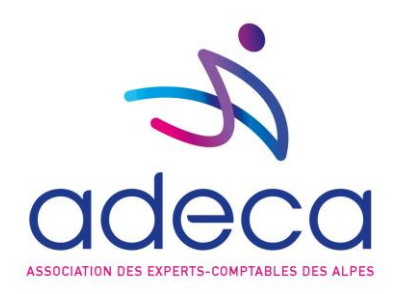

## 4. Les contacts

Créer facilement un contact dans la même société Créer un groupe de contacts Exporter un contact au format universel vCard

5. Gérer, classer et trouver son courrier

Mise en forme conditionnelle dans la boîte de réception Courriers indésirables : comment interdire un nom de domaine, points de vigilance Créer des règles rapidement, les désactiver, les gérer Créer des règles avec l'assistant pas à pas L'affichage en mode conversation : pourquoi faut-il l'adopter ?

6. Nettoyer, sauvegarder, archiver

Nettoyer sa boîte de réception : méthode Créer et gérer des fichiers de données (par année d'archivage par exemple) Fermer et rappeler un fichier de données

7. Les raccourcis vraiment utiles

Sélections avec la touche CTRL Pour repasser email en « non lu » Pour créer rapidement un nouvel email Pour attacher rapidement une pièce jointe avec une double fenêtre Pour envoyer/recevoir Pour transformer rapidement un email en RDV Pour transformer rapidement un email en contact

## **Moyens pédagogiques et techniques :**

Nous choisissons des formateurs expérimentés et des organismes de formations professionnels. Ils déterminent le contenu, la méthode et les outils de formation adaptés aux stagiaires. Support pédagogique envoyé par mail deux jours au plus tard avant le jour de la formation.

## **Modalités de formation :**

• Formation en présentiel

#### **Modalités de suivi et d'évaluation :**

- Feuilles de présence : signées par le formateur et par les stagiaires par demi-journée
- Evaluation : nos formations sont de courtes durées (maximum 1 jour), nos évaluations sont effectuées à froid par chaque stagiaire qui reçoit un lien par mail à l'issue de la formation
- Attestation individuelle de formation : téléchargeable par le stagiaire après qu'il est complété le quiz et le questionnaire de satisfaction.

Centre d'Affaires le Concorde – 24 rue Lamartine – 38320 EYBENS Tél : 04 56 38 13 22 – Siret 323 374 843 00056 [contact@adeca.fr](mailto:contact@adeca.fr) - www.adeca.fr

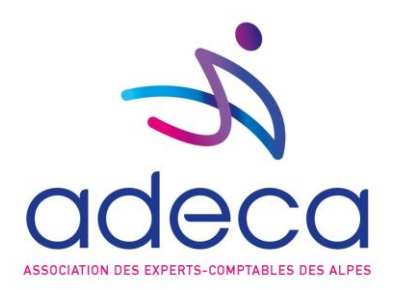

### **Modalités d'organisation :**

- **Lieu** : Centre d'Affaires le Concorde, 24 Rue Lamartine, 38320 EYBENS
- **Durée :** 4 h
- **Horaire** : de 14h à 18h
- **Groupe** : 10 personnes au maximum
- **Modalité d'accès** : être adhérent à l'association et s'inscrire via le site internet
- **Délai d'accès** : inscription 10 jours avant la formation au minimum
- **Tarifs** : 150€ HT / 180€ TTC par personne

#### **Engagements :**

- Le donneur d'ordre s'engage à libérer le collaborateur inscrit à la formation à la date choisie
- Le stagiaire s'engage à être présent et à participer activement à la formation pour sa réussite et l'atteinte de l'objectif.
- En cas d'absence à la formation ou d'annulation effectuée 7 jours précédant le début du stage le montant des droits d'inscription resteront acquis à l'association.

#### **Accessibilité :**

### **Nos formations ont lieu dans des ERP en conformité pour l'accueil des PSH.**

Merci de contacter notre référent handicap pour préparer une inclusion totale

#### **Conditions de déroulement :**

- Convocation : envoyée aux stagiaires, par mail, une semaine, précédant la formation
- Règlement intérieur : nos formations peuvent avoir lieu dans différents bâtiments, les règlements intérieurs sont envoyés avec la convocation ou sont disponibles sur place.
- Restauration : pour nos formations organisées à la journée le repas est inclus.
- Parking : places de parking gratuites

#### **Conditions générales de ventes :**

Disponibles sur le site internet [\(https://www.adeca.fr/informations/conditions-generales-de-vente/\)](https://www.adeca.fr/informations/conditions-generales-de-vente/)

#### **Contacts** :

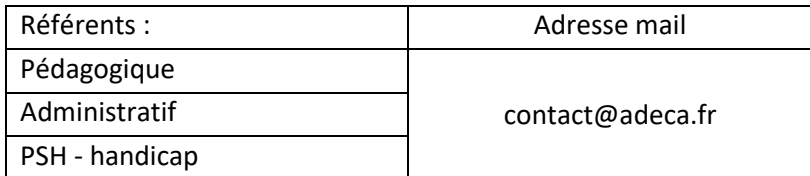

Nous vous remercions de préciser dans l'objet de votre mail le référent destinataire.

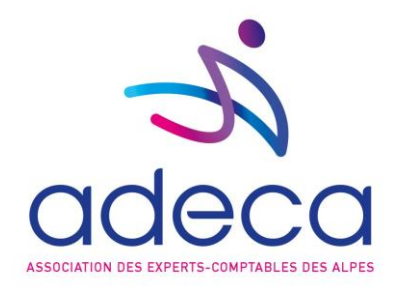

# **Indicateurs de résultats** (en pourcentage) calculés sur la période de janvier à décembre 2023 :

Nos stagiaires jugent que :

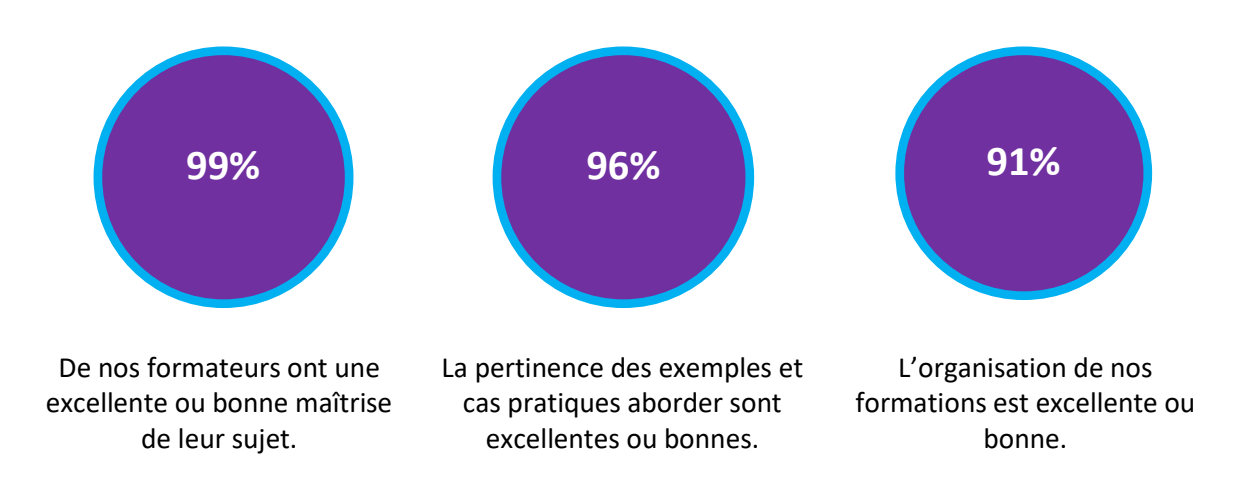

Centre d'Affaires le Concorde – 24 rue Lamartine – 38320 EYBENS Tél : 04 56 38 13 22 – Siret 323 374 843 00056 [contact@adeca.fr](mailto:contact@adeca.fr) - www.adeca.fr